## **PBX-USB**

USB Interfaced CNC Control Interface

for use with CNC USB Motion Controller Software from [www.planet-cnc.com](http://www.planet-cnc.com)

- **Hardware Features:**
- ??4 axis USB CNC controller USB (V2.x) from PC/Laptop running Windows XP, Vista or Windows 7
- (32 bit or 64 bit)<br>3 digital outputs • 3 digital outputs (flood, mist, spindle)<br>• 25 KHz maximum step frequency
- 25 KHz maximum step frequency<br>12us minimum pulse width
- 
- Buffered I/O for maximum performance
- Buffered I/O for maximum performance<br>• Two manual jog input keys per axis (8 t • Two manual jog input keys per axis (8 total)<br>• Two limit switches for X,Y, Z (6 total)
- Two limit switches for X, Y, Z (6 total)<br>Jog Pendant Interface
- 
- Jog Pendant Interface<br>• Relay Board Interface • Relay Board Interface<br>• I2C Interface
- 
- I2C Interface<br>• E-Stop Loop

## **Software Features:**

- 
- Advanced interpolation algorithms<br>Control external devices with I2C protocol
- Control external devices with I2C protocol<br>• Pause/resume of execution supported • Pause/resume of execution supported<br>• Automatic homing procedure
- 
- Automatic homing procedure<br>Touch Plate Tool Change Procedure
- Touch Plate Tool Change Procedure<br>• Standard RS274/NGC G-code (EMC • Standard RS274/NGC G-code (EMC2 compatible)<br>• Toolpath simulation
- 
- ?Toolpath simulation Advanced G-codes G40, G41, G42 (Cutter Radius Compensation) supported<br>Advanced G-codes - G43, G49 (Tool Length Offsets) supported
- ?Advanced G-codes G43, G49 (Tool Length Offsets) supported Advanced G-codes G54, G59.3 (Coordinate System Origins)
- 

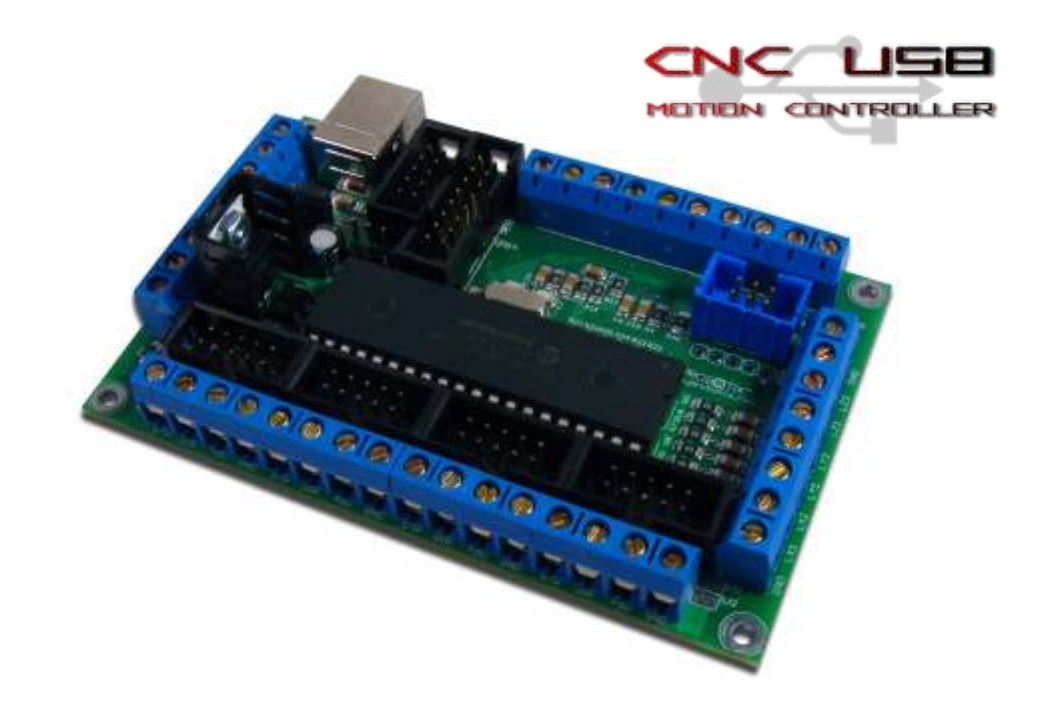

## *Say goodbye to parallel ports!*

The PBX-USB is a USB interfaced CNC controller that was developed specifically to work with the CNC USB Motion Controller Software from www.planet-cnc.com. This Interface sports 4x 10 pin PBX-Header Connections for interfacing to our existing stepper motor drivers. It has an additional header for direct connection to our RBX-1 3 channel relay board.

This software/hardware combination can be further expanded with jog key inputs and an I2C bus for nearly unlimited additional I/O. This will allow the development of jog pendants, digital readouts, and input/output cards for a variety of purposes.

The software runs on Windows and replaces Mach3 or EMC2. It can even be run through a virtual machine on a Mac or Linux host.

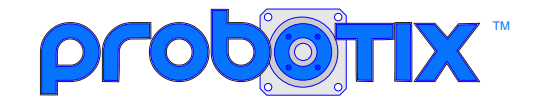

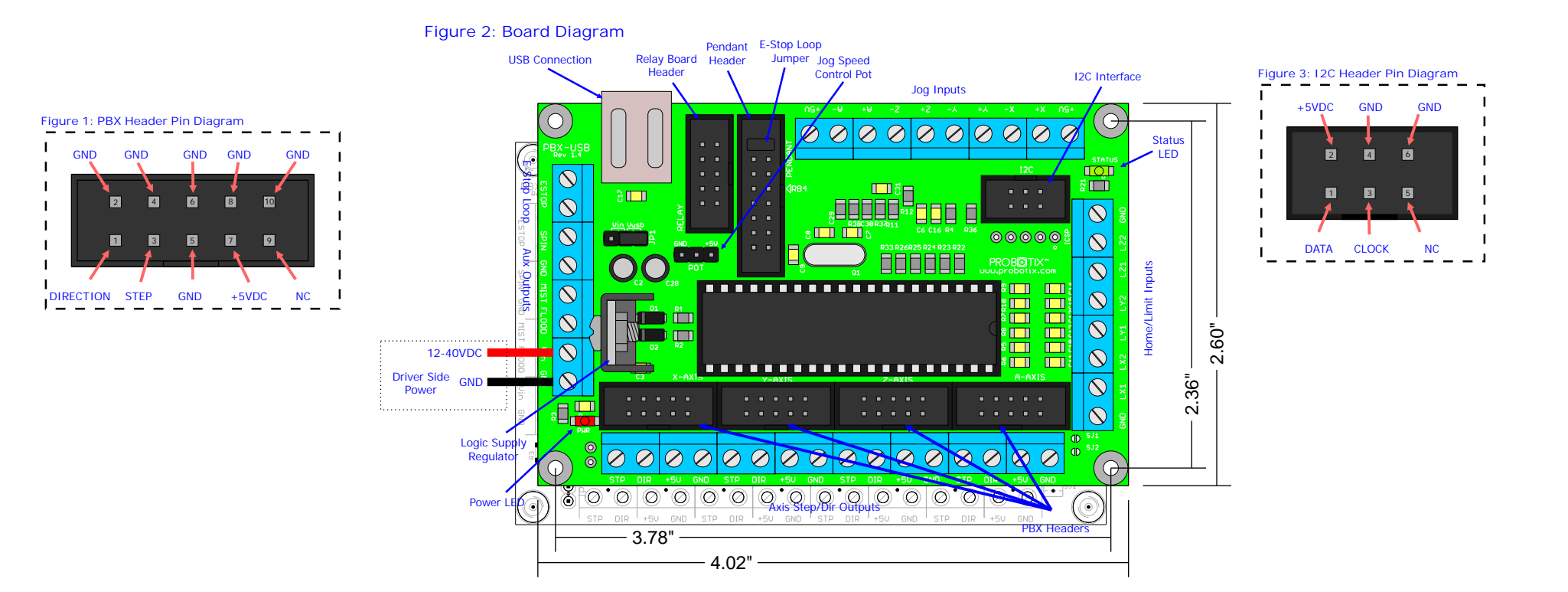

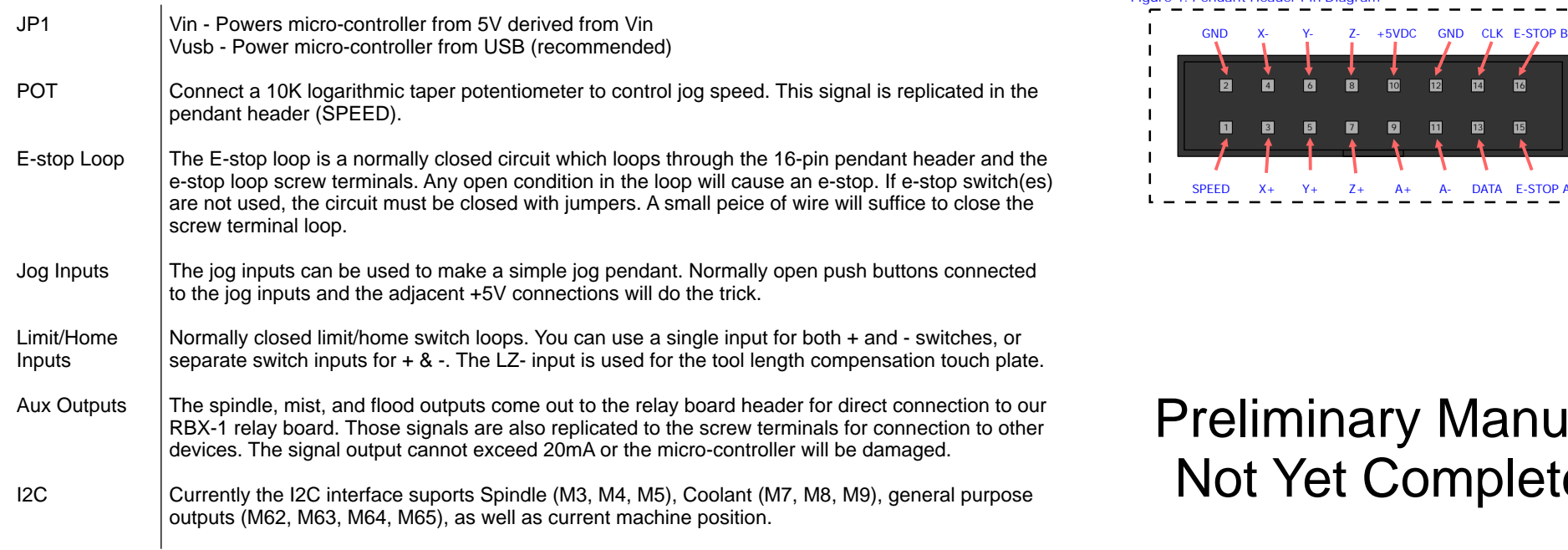

**Figure 4: Pendant Header Pin Diagram**

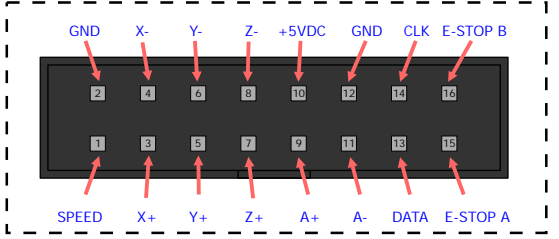

Preliminary Manual Not Yet Complete